## Registration Override Instructions for Faculty

In MAVzone Under

Faculty may enter an override for a class he/she teaches. Once entered, the student can quickly add the class in MAVzone as long the student doesn't have any holds.

Overrides will work through the first week of a full semester class. After that time, instructor's permission is required on the Late add e-form which must be submitted by the student prior to the add deadline.

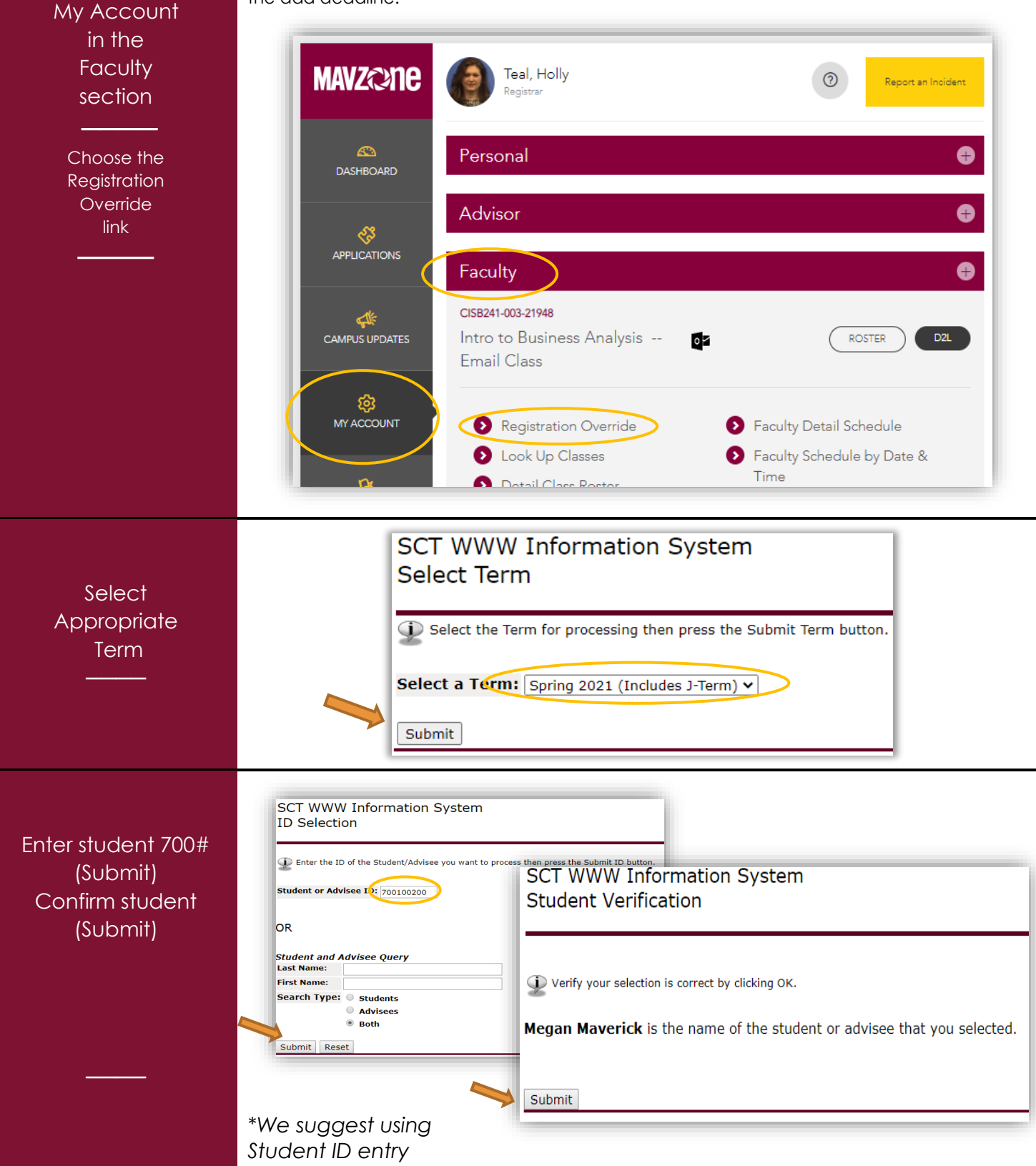

## Registration Override Instructions for Faculty

2

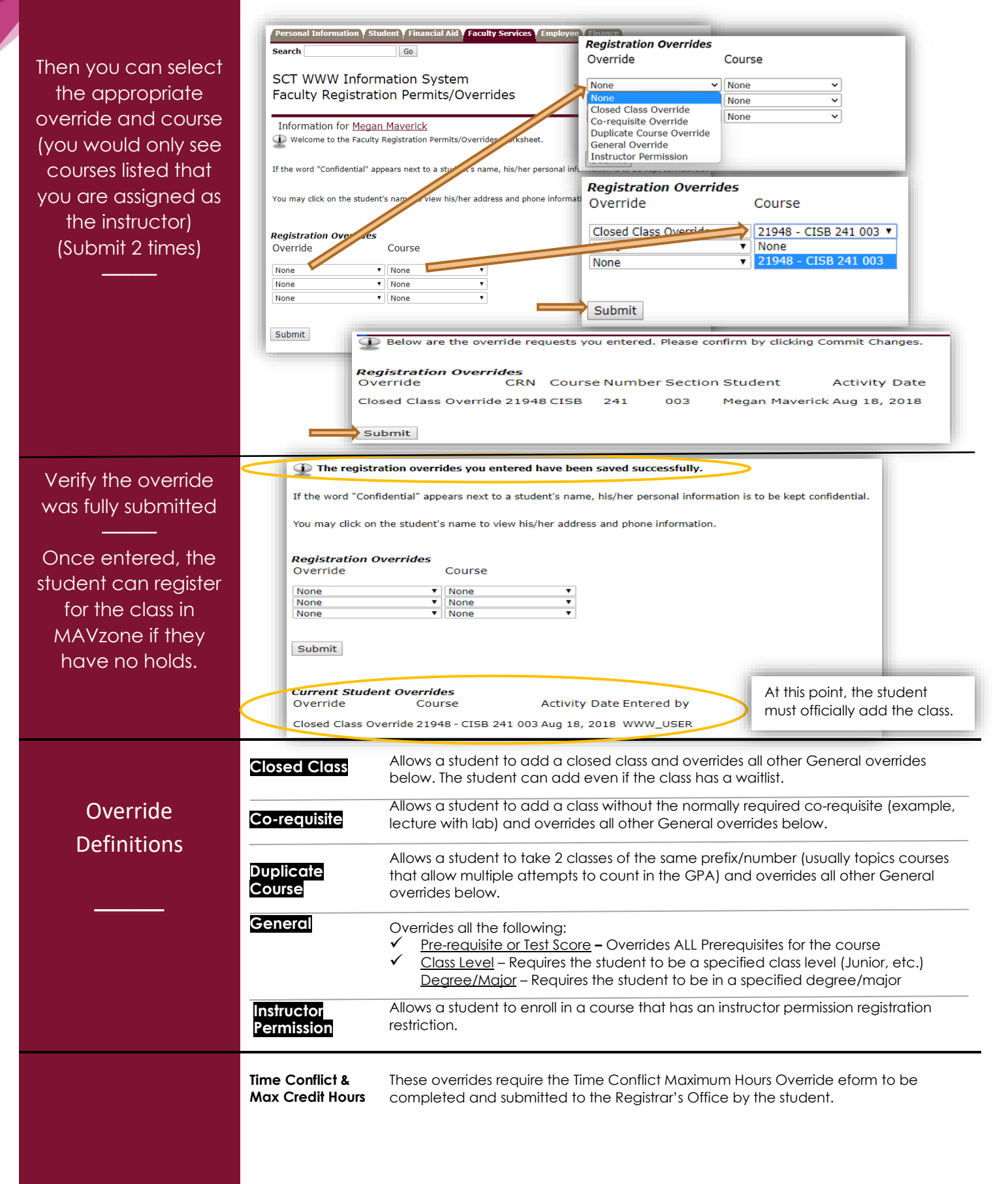